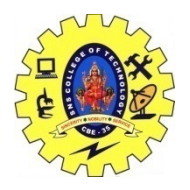

SNS COLLEGE OF TECHNOLOGY, COIMBATORE –35 (An Autonomous Institution) 16CS306 and Composing Mobile Apps UNIT 4

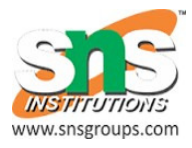

## **Graphics and animation**

Animation in android is possible from many ways. In this chapter we will discuss one easy and widely used way of making animation called tweened animation.

## **Tween Animation**

Tween Animation takes some parameters such as start value , end value, size , time duration , rotation angle e.t.c and perform the required animation on that object. It can be applied to any type of object. So in order to use this , android has provided us a class called Animation.

In order to perform animation in android , we are going to call a static function loadAnimation() of the class AnimationUtils. We are going to receive the result in an instance of Animation Object. Its syntax is as follows −

Animation animation = AnimationUtils.loadAnimation(getApplicationContext(), R.anim.myanimation);

This animation class has many useful functions which are listed below package com.example.sairamkrishna.myapplication;−

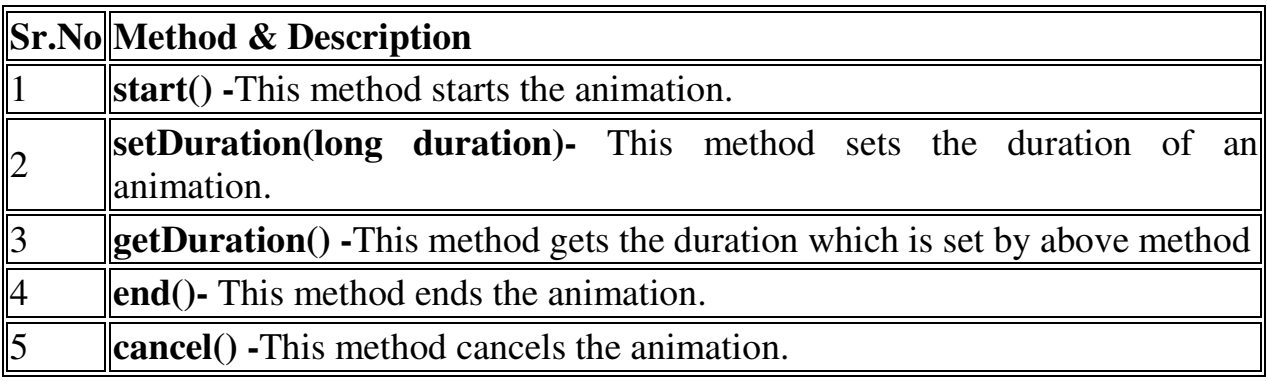

import android.app.Activity; import android.os.Bundle;

import android.view.View; import android.view.animation.Animation; import android.view.animation.AnimationUtils; import android.widget.ImageView; import android.widget.Toast;

```
public class MainActivity extends Activity { 
   @Override 
  protected void onCreate(Bundle savedInstanceState) { 
    super.onCreate(savedInstanceState); 
   setContentView(R.layout.activity_main);
   }
```

```
 public void clockwise(View view){ 
   ImageView image = (ImageView) findViewById(R.id.imageView); Animation animation = 
AnimationUtils.loadAnimation(getApplicationContext(), 
      R.anim.myanimation); 
    image.startAnimation(animation); 
   }
```

```
 public void zoom(View view){ 
   ImageView image = (ImageView) findViewById(R.id.imageView); Animation animation1 = 
AnimationUtils.loadAnimation(getApplicationContext(), 
      R.anim.clockwise); 
    image.startAnimation(animation1); 
   } 
  public void fade(View view){
```

```
ImageView image = (ImageView) findViewById(R.id.imageView); Animation animation1 = 
    AnimationUtils.loadAnimation(getApplicationContext(), 
      R.anim.fade); 
  image.startAnimation(animation1); 
 }
```

```
 public void blink(View view){ 
 ImageView image = (ImageView) findViewById(R.id.imageView);Animation animation1 = AnimationUtils.loadAnimation(getApplicationContext(),
```

```
 R.anim.blink); 
    image.startAnimation(animation1); 
  } 
  public void move(View view){ 
    ImageView image = (ImageView)findViewById(R.id.imageView); 
    Animation animation1 = 
      AnimationUtils.loadAnimation(getApplicationContext(), R.anim.move); 
    image.startAnimation(animation1); 
  } 
  public void slide(View view){ 
   ImageView image = (ImageView) findViewById(R.id.imageView);Animation animation 1 = AnimationUtils.loadAnimation(getApplicationContext(), R.anim.slide); 
    image.startAnimation(animation1); 
  } 
}
```